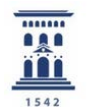

El estilo Harvard, o sistema de autor-fecha, ofrece normas tanto para insertar citas en el texto como para redactar las referencias bibliográficas al final del mismo, de tal forma que facilita el conocimiento y acceso a las fuentes empleadas y citadas por el autor.

#### Cómo citar una **fuente de información**

1

• En el lugar apropiado del texto debemos incluir entre paréntesis, el **apellido del autor de la obra y la fecha de publicación**, separadas por una coma y un espacio. Ejemplo:

Un estudio del tiempo de reacción (Rogers, 1994) indica que se reduce considerablemente.

• Si el nombre del autor forma parte de la oración solamente incluimos la fecha en el paréntesis. Ejemplo:

Smith y Jones (2008) demuestran la influencia de ese tipo de publicidad en los consumidores.

• Cuando un trabajo tiene entre **1 y 3 autores** se incluirán todos. Si los autores son 2 se separan por una "y"; si son 3, los dos primeros se separan por una "," y el segundo del tercero por una "y". Ejemplo:

Las crisis económicas pueden preverse (Hernández, Segura y Feito, 2014) si...

• Cuando un trabajo tiene **más de 3 autores** se cita únicamente el apellido del primer autor seguido de "et al." Ejemplo:

La previsión de los ciclos económicos es posible para un organismo como el Estado (Hernández et al., 2007)

• Cuando un autor tiene más de una publicación en el mismo año, en la cita se añade una letra minúscula a la fecha para distinguirlas. Ejemplo:

> (Sánchez Albornoz, 1973a) (Sánchez Albornoz, 1973b)

• Cuando se trata de un **autor corporativo,** por ejemplo un Ministerio, la primera vez que aparezca pondremos el nombre completo y entre paréntesis el nombre abreviado. Las siguientes veces se pondrá entre paréntesis el nombre abreviado. Ejemplo:

Primera vez que se cita:

Según el informe del Ministerio de Agricultura Ganadería y Pesca (MAPAMA) de 2015, los datos son contradictorios.

Siguientes veces:

Se dice que los datos de consumo de carne (MAPAMA, 2015) son contradictorios.

• **Obra sin autor conocido.** En tal caso, el título irá en cursiva y entre paréntesis se indicará que es anónimo usando las palabras Anónimo o Anon. Ejemplo:

Según el estudio *Innovación en Gran Consumo: ¿Cambio de ciclo?* (Anónimo, 2016)

• **Citas de fuentes secundarias (autores citados por otros autores).** Cuando necesites citar un trabajo que leíste en otro trabajo, puedes hacerlo, aunque lo aconsejable es consultar el trabajo original. Se indica primero el autor al que se hace alusión, seguido por "citado en" y el nombre del autor y año de la obra en que fue citado.

En cita directa:

En una reciente investigación de Wetter (citado en Robles, 2009) señala…

En cita indirecta:

Una reciente investigación (Wetter, citado en Robles, 2009) muestra...

No es necesario registrar la fecha del trabajo de Wetter. En el listado de referencias, sólo debe aparecer la obra leída, no la de la obra original. En este caso, debe aparecer la referencia de la obra de Robles.

### Cómo citar las **palabras exactas** de una fuente de información

• Cita literal de **menos de 40 palabras**: la cita debe presentarse **entre comillas** e integrarla en el texto con frases que la introduzcan, y entre paréntesis: el autor, el año de publicación y la(s) página(s) de la(s) que se ha extraído la cita. Ejemplo:

> Tal y como el autor afirma "Las competencias no pueden entenderse como algo que se tiene o no se tiene, no representan estados o logros determinados, sino estados en proceso de evolución" (Gimeno Sacristán, 2009, p. 29).

• Cita literal de **más de 40 palabras**: la cita debe incluirse **sin comillas** y en párrafo aparte, con distinta tabulación, precedido por dos puntos e indicando la fuente (Autor, año, pág). Ejemplo:

> La teoría de la mente puede entenderse como un marco teórico cuya existencia se ha dado por supuesta o como una propuesta concreta como la psicología popular, la Teoría-teoría o la Teoría de la simulación. De hecho, para Leudar y Costall (2009, p. 3), la ambigüedad se debe a que:

Theory of Mind is no longer presented in the textbooks and the research literature as referring to any kind of theory at all, nor even a specific set o theories. "Theory of Mind" is now widely presented as a relatively neutral, uncontroversial "construct", or wellestablished.

Así, la Teoría de la mente en cuanto que idea se ha convertido en un dogma cuyos supuestos iniciales han pasado a considerarse hechos bien establecidos.

# Estilo **Harvard** : cómo se redactan las **referencias bibliográficas**

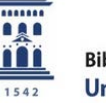

#### **Pautas generales**

- Los datos para redactar la referencia se tomarán del documento original, principalmente de la portada.
- Se invierten los nombres de los autores, colocando en primer lugar el apellido(s) seguido de la(s) inicial(es) del nombre.
- Pueden incluirse todos los autores que aparezcan en la obra, separados por comas e incluyendo **y** antes del último autor.
- En el caso de un autor corporativo o institucional, debe incluirse el nombre completo de la institución, independientemente de cómo aparezca la información en la fuente.
- En el caso de organismos internacionales, se pondrá el nombre de la entidad en el idioma de la obra.
- En las obras anónimas el primer elemento de la referencia será el título en cursiva.
- La fecha de publicación irá entre paréntesis.

#### **Monografías**

• Esquema general:

Apellido(s), inicial(es). (año). *Título del libro (en cursiva).* Lugar de publicación: Editorial. Opcionalmente podremos poner la mención de edición, que irá entre paréntesis a continuación del título.

Ejemplos:

Pennac, D. (1998). *Como una novella.* Barcelona: Anagrama.

García Marí, F., Costa Comelles, J. y Ferragut Pérez, F. (1994). *Las plagas agrícolas.* (2ª ed.) Valencia: Phytoma España.

### **Mención diferente a la de autor**

• Cuando se trata de compiladores, editores, coordinadores o directores se especificará después del nombre y entre paréntesis.

Apellido(s) del editor, inicial(es). (Ed.) (año). *Título (en cursiva)*. Lugar de publicación: Editor.

Ejemplo:

Fernández Berrocal, P. y Melero Zabal, M. A. (Coords.) (1995). *La interacción social en contextos educativos*. Madrid: Siglo XXI.

#### **Autor corporativo**

• En la mención de autor, se pone el nombre desarrollado. En la de editor se pueden poner las abreviaturas.

Ejemplo:

Ministerio de Agricultura, Ganadería y Pesca (2015). *Informe de consumo de carme*. Madrid: MAPAMA.

#### **Múltiples fuentes con diferentes autores**

• En el caso de que necesites referirte a dos o más fuentes sobre la misma idea y en la misma cita, de varios autores que no publican juntos, se puede hacer separándolas mediante punto y coma ";"

Ejemplo:

El cultivo de maiz ha crecido un 10% en la última década (Prieto González, 2007; Morán del Pozo, 2009)

• La ordenación de las fuentes en la cita se realizará de forma cronológica de menor a mayor, y alfabética si el año coincide. En la lista de referencias final, cada obra será citada de forma independiente.

#### **Autor desconocido**

• La referencia empezará con el título de la obra en cursiva seguido del año entre paréntesis. En la lista de referencias finales aparecerá ordenado por el título en cursiva.

Ejemplo:

*Innovación en gran consumo : ¿cambio de ciclo? (*2016). Madrid: Proyectos Editoriales.

#### **Capítulos de monografías**

• Las referencias bibliográficas de capítulos de monografías, se elaboran de acuerdo con el siguiente esquema general:

Apellido(s), inicial(es) del autor del capítulo. (año). "Título del capítulo". En: Apellido(s), inicial(es) del editor ed(s). (Coord.). *Título del libro (en cursiva)*. Lugar de publicación: Editorial, pp.

Ejemplo:

Álvarez, I. y Gómez, I. (2009). "PISA, un proyecto internacional de evaluación auténtica: luces y sombras". En: Monereo, C. (Coord.). *Pisa como excusa: repensar la evaluación para cambiar la enseñanza*. Barcelona: Graó, pp. 91-110.

• Si la monografía tiene varios autores que no son ni eds., ni coords. ni otra mención, citamos todos los autores del libro.

Ejemplo:

Rivera, M. L. (1990). "La investigación de mercados en la empresa". En: Rodríguez-Barrio, J. E., Rivera Vilas, L. M. y Olmeda Fernández, M. *Gestión comercial de la empresa agroalimentaria.* Madrid: Mundi-Prensa, pp. 41-55

#### **Congresos**

• Las contribuciones a congresos, jornadas, simposios, etc., publicados como libro, se elaboran de acuerdo con el siguiente esquema general:

Apellido(s), inicial(es). (año). "Título completo de la conferencia o ponencia publicada", *Título completo de la conferencia/congreso o jornadas (en cursiva).* Lugar y fecha de la conferencia. Lugar de publicación: Editorial, número de páginas precedidas de la abreviatura pp.

#### Ejemplo:

Beneito Ros, A. (2013). "La retribución por despido en el caso de las personas con discapacidad mental", *23º Congreso Nacional de Derecho del Trabajo y de la Seguridad Social*. Girona, 17-18 mayo 2012. Madrid: Cinca, pp. 65-69.

#### **Tesis, Trabajo Fin de Grado o Máster**

• Esquema general:

Apellido(s), inicial(es). (año de presentación del trabajo). *Título de la disertación o tesis académica (en cursiva)*. Nivel o grado académico. Universidad que otorga el título académico.

Ejemplo:

Riquelme Quiñonero, M. T. (2016). *Lectura arqueológica de los espacios públicos y privados en la arquitectura residencial de la huerta alicantina del siglo XIX*. Trabajo Fin de Grado. Universidad de Alicante.

#### **Artículos de revista en papel**

• Esquema general:

Apellido(s), inicial(es). (año). "Título del artículo". *Título de la revista (en cursiva)*, volumen de la revista(número de la parte entre paréntesis), número(s) de página(s) precedidas de la abreviatura pp.

Ejemplo:

Maekawa, T., Tobimatsu, S., Inada, N., Oribe, N., Onitsuka, T., Kanba, S. & Kamio, Y. (2011). "Top-down and bottom-up visual information processing of non-social stimuli in high-functioning autism spectrum disorder". *Research in Autism Spectrum Disorders*, 5(1), pp. 201-209.

Cuando cualquiera de estas referencias sea de un **documento electrónico**, deberemos añadir al final de la misma :

Disponible en: URL [Consultado día-mes-año].

(Siempre que sea posible se aportará el **enlace URL permanente**)

Ejemplo (libro electrónico):

Papich, M.G. (2016). *Saunders Handbook of Veterinary Drugs.* Amsterdam: Elsevier. Disponible en: [http://www.sciencedirect.com/science/book/9780323244855#](http://www.sciencedirect.com/science/book/9780323244855) ? [Consultado 15-02-2017].

• Los elementos se disponen en el mismo orden en que se haría para una fuente escrita. **Si el documento tiene DOI** (Identificador de objeto digital) lo añadimos a continuación.

Apellido(s), inicial(es). (año). "Título del artículo". *Titulo de la revista en cursiva*, volumen de la revista(número de la parte entre paréntesis), número(s) de página(s) precedidas de la abreviatura pp. DOI:10.xxxxxxxxxxxxxxxxxx

Ejemplo:

Klopfleisch, R. (2013). "Personalized medicine in veterinary oncology: Minimal residual disease and circulating tumour cells in dogs". *Veterinary Journal,*195(3), pp. 263-264. DOI: 10.1016/j.tvjl.2012.10.001

• **Si no tiene DOI** añadimos la dirección URL de recuperación y la fecha de consulta.

Apellido(s), inicial(es). (año). "Título del artículo". *Titulo de la revista en cursiva*, volumen de la revista(número de la parte entre paréntesis), número(s) de página(s) precedidas de la abreviatura pp. Disponible en: URL [Consultado día-mes-año].

Ejemplo:

Lewis, J. (2001). "Career and personal counseling: Comparing process and outcome". *Journal of Employment Counling*, *38*, pp. 82-90**.** Disponible en:<http://proquest.uni.com/pqdwed> [Consultado 12-02-2017].

### **Artículo de periódico digital**

• Esquema general:

Apellido(s), inicial(es). (año). "Título del artículo". *Título del periódico (en cursiva*), día y mes de la publicación. Disponible en: URL [Consultado día-mes-año].

Ejemplo:

Sanchis, L. (2015). "Cinco sorpresas en las listas de Rajoy para las generales". *El Diario*, 11 de noviembre. Disponible en: [http://www.eldiario.es/politica/listas-Rajoy](http://www.eldiario.es/politica/listas-Rajoy-generales_0_451105072.html)[generales\\_0\\_451105072.html](http://www.eldiario.es/politica/listas-Rajoy-generales_0_451105072.html) [Consultado 11-11-2015].

#### **Documento Web con autor**

• Esquema general:

Apellido(s), inicial(es). (año). *Título del documento (en cursiva*). Disponible en: URL [Consultado día-mes-año].

Ejemplo:

González, J. (2015). *Fundéu BBVA y Twitter promueven la ortografía en las redes sociales*. Disponible en: [http://www.fundeu.es/escribireninternet/fundeu-bbva-y-twitter](http://www.fundeu.es/escribireninternet/)[promueven-la-ortografia-en-las-redes-sociales/](http://www.fundeu.es/escribireninternet/) [Consultado: 11-11-2015].

• Esquema general:

Autor(es) de la web (año de publicación/de última actualización). Título del sitio web. Disponible en: URL [Consultado día-mes-año].

Ejemplos:

Fundeu BBVA (2017). Fundeu BBVA. Disponible en:<http://www.fundeu.es/> [Consultado 22-02-2017]**.**

Universidad de Zaragoza (2017). Universidad Zaragoza. Disponible en: [http://www.unizar.es](http://www.unizar.es/) [Consultado 22-02-2017].

#### **Wikipedia**

• Esquema general:

Titulo de la entrada. (Año de la última revisión). En: *Wikipedia, la encyclopedia libre*. Día y mes de la última revisión. Disponible en: URL [Consultado día-mes-año].

→ Importante: la URL debe ser la que aporta el enlace permanente

Ejemplo:

Biblioteca de la Universidad de Zaragoza. (2018). En: *Wikipedia, la enciclopedia libre*. 13 de diciembre. Disponible en: [https://es.wikipedia.org/w/index.php?title=Biblioteca\\_de\\_la\\_Universidad\\_de\\_Zaragoza&oldid](https://es.wikipedia.org/w/index.php?title=Biblioteca_de_la_Universidad_de_Zaragoza&oldid=112637137) [=112637137](https://es.wikipedia.org/w/index.php?title=Biblioteca_de_la_Universidad_de_Zaragoza&oldid=112637137) [Consultado 17-05-2019]

#### **Contribuciones en redes sociales:**

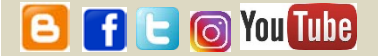

# **Publicación en un blog**

• Esquema general:

Apellido(s), inicial(es) (en el caso de que el autor sea una persona) o nombre de la entidad (si el autor es una entidad). (Año). "Título de la entrada". *Título del Blog*. [Blog]. Día (de) mes de la entrada. Disponible en: URL [Consultado día-mes-año]

Ejemplo:

Agenjo, X. (2019). "Citation Capture: modelos de citas para repositorios de archivos, bibliotecas y museos". *blok de bid*. [Blog]. 8 de mayo. Disponible en: [http://www.ub.edu/blokdebid/es/content/citation-capture-modelos-de-citas-para](http://www.ub.edu/blokdebid/es/content/citation-capture-modelos-de-citas-para-repositorios-de-archivos-bibliotecas-y-museos)[repositorios-de-archivos-bibliotecas-y-museos](http://www.ub.edu/blokdebid/es/content/citation-capture-modelos-de-citas-para-repositorios-de-archivos-bibliotecas-y-museos) [Consultado 14-05-2019]

# **Publicación en Facebook**

• Esquema general:

Apellido(s), inicial(es) (en el caso de que el autor sea una persona) o nombre de la entidad (si el autor es una entidad). [Nombre de usuario]. (Año). *Primera frase de la entrada*. [Facebook]. Día (de) mes de la entrada. Disponible en: URL [Consultado día-mes-año]

Ejemplo:

Biblioteca de la Universidad de Zaragoza. [Bibliotec.Universidad.de.Zaragoza]. (2019). *Granada es Lorca, y Lorca es Granada*. [Facebook]. 7 de mayo. Disponible en:<https://www.facebook.com/Biblioteca.Universidad.de.Zaragoza> [Consultado 14-05- 2019]

# **L**<br>Tuit

• Esquema general:

Apellido(s), inicial(es) (en el caso de que el autor sea una persona) o nombre de la entidad (si el autor es una entidad). [Nombre de usuario]. (Año). *Primera frase de la entrada*. [Twitter]. Día (de) mes de la entrada. Disponible en: URL [Consultado día-mes-año]

- → Importante: para hallar la URL directa del tuit, se debe hacer clic en la hora o fecha y se nos abrirá la página única para este tuit.
- → Si el nombre del autor no se da en su perfil, debe usarse el nombre de usuario en su lugar.

Ejemplo:

Archivo Universitario de Zaragoza. [archivounizar]. (2019). *Hoy hace 46 años del hundimiento de la Capilla gótica del edificio de la @unizar situado en la Magdalena*. [Twitter]. 6 de mayo. Disponible en:<https://twitter.com/archivounizar/status/1125301619262988289> [Consultado 14- 05-2019]

## **Publicación en Instagram**

• Esquema general:

Apellido(s), inicial(es) (en el caso de que el autor sea una persona) o nombre de la entidad (si el autor es una entidad). [Nombre de usuario]. (Año). *Primera frase de la publicación en Instagram*. [Instagram]. Día (de) mes de la entrada. Disponible en: URL [Consultado día-mesaño]

→ Importante: para hallar la URL directa de la entrada, se debe hacer clic en la hora o fecha y se nos abrirá la página única para esta entrada.

Ejemplo:

Gobierno de Aragón. [gobaragon]. (2019). *El @gobaragon consigue la eclosión de 5 #quebrantahuesos en el CRIAH, gestionado por @fundacion\_quebrantahuesos*. [Instagram]. 3 de abril. Disponible en: https://www.instagram.com/p/Bvyl-krnna2/ [Consultado 14-05-2019]

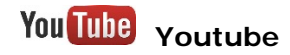

• Esquema general:

Apellido(s), inicial(es) (en el caso de que el autor sea una persona) o nombre de la entidad (si el autor es una entidad). (Año de publicación en Youtube). *Título del vídeo*. [Youtube]. Día (de) mes de la entrada. Disponible en: URL [Consultado día-mes-año]

Ejemplo:

Biblioteca de la Universidad de Zaragoza. (2018). *VídeoBUZ 2: Cómo buscar en el catálogo Roble*. [Youtube]. 15 de octubre. Disponible en:<https://youtu.be/V4Sm8VhT7dg> [Consultado 14-05-2019]

#### **Tablas y figuras**

Si reproduces datos parciales o copias una tabla o figura, debes indicar su fuente (autor, año y en su caso, las páginas citadas)

Si los datos se reproducen en su totalidad, la cita se indicará a continuación del título de la tabla, gráfico o figura.

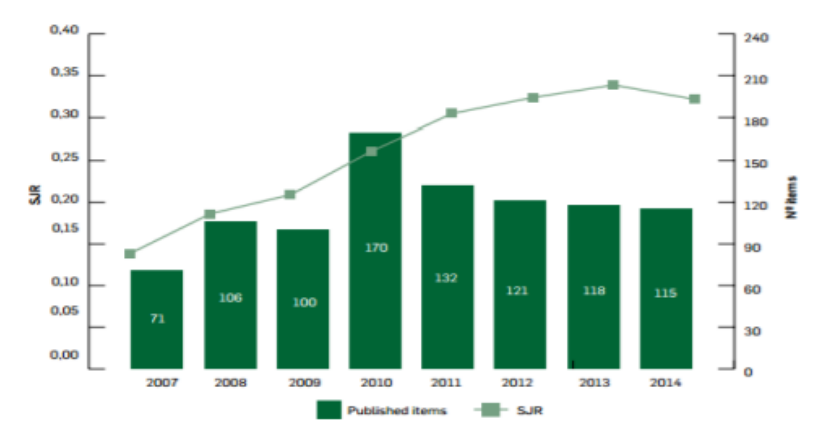

- Gráfico 1. Evolución de los factores de impacto de "Spanish Journal of Agricultural Research" en Scopus (Instituto Nacional de Investigación y Tecnología Agraria y Alimentaria, 2015, p. 105)
- En el caso de querer citar sólo algún dato de una tabla o gráfico o figura dentro del texto:
	- Como se ve en la tabla 1 (Organización de las Naciones Unidas para la Agricultura y la Alimentación, 2016, p.25)…
	- Malborough (2015, Tabla 1) constata que las precipitaciones…

La referencia que aparecerá en el listado de referencias, se redactará dependiendo de en qué clase de documento se encuentre el dato, tabla o figura que se haya introducido en vuestro texto: un libro, un artículo de revista, una página web...

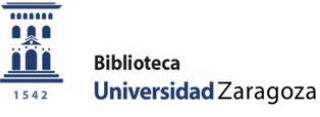

### Las referencias bibliográficas se organizan en **orden alfabético** atendiendo al **apellido**  del autor, o por el **título cuando no tiene autor**.

- Las publicaciones individuales se colocan antes de las obras en colaboración.
- Si hay más de una entrada del mismo autor, se ordenarán por fecha de publicación, de la más reciente a la más antigua.
- Si un autor ha escrito varias de sus obras en el mismo año, se distinguirán con una letra minúscula y correlativa después del año (igual que se ha hecho en la cita).
- Si hay más de una entrada del mismo autor en colaboración con otros autores, se ordenarán por el apellido del primer autor, después por el apellido del segundo autor, luego el del tercero, etc., independientemente del año de publicación.

Las referencias no llevan sangría y no se numeran.

La puntuación debe ser la siguiente:

- si son dos autores, se separan con "y" sin usar coma.
- si son múltiples autores, se separan con coma, pero el último nombre debe separarse con "y" sin coma.

Ejemplos:

Beneito Ros, A. (2013). "La retribución por despido en el caso de las personas con discapacidad mental", *23º Congreso Nacional de Derecho del Trabajo y de la Seguridad Social*. Girona, 17-18 mayo 2012. Madrid: Cinca, pp. 65-69.

*Innovación en gran consumo : ¿cambio de ciclo? (*2016). Madrid: Proyectos Editoriales.

Llamas, B. (2002a). *Atlas fotográfico…*

Llamas, B. (2002b). *Flora y vegetación…* 

Llamas, B. (1995). *Guía de campo…* 

Llamas, B. y Alfonso, T. (1999). *Botánica...*

Llamas, B., Benítez, A. y Suárez, N. (2001). *Aportaciones*…

Llamas, B. y García, T. (2000). *Hongos…*

Ministerio de Agricultura, Ganadería y Pesca (2015). *Informe de consumo de carme*. Madrid : MAPAMA.